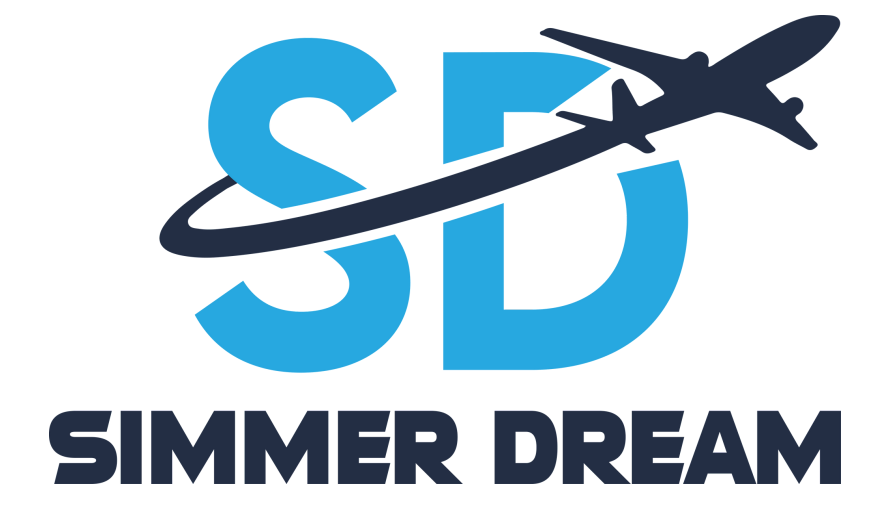

## **MANUALE INSTALLAZIONE LIVREE**

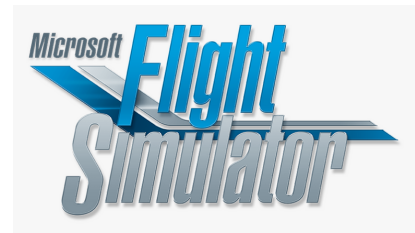

## **MANUALE INSTALLAZIONE LIVREE SIMMER DREAM**

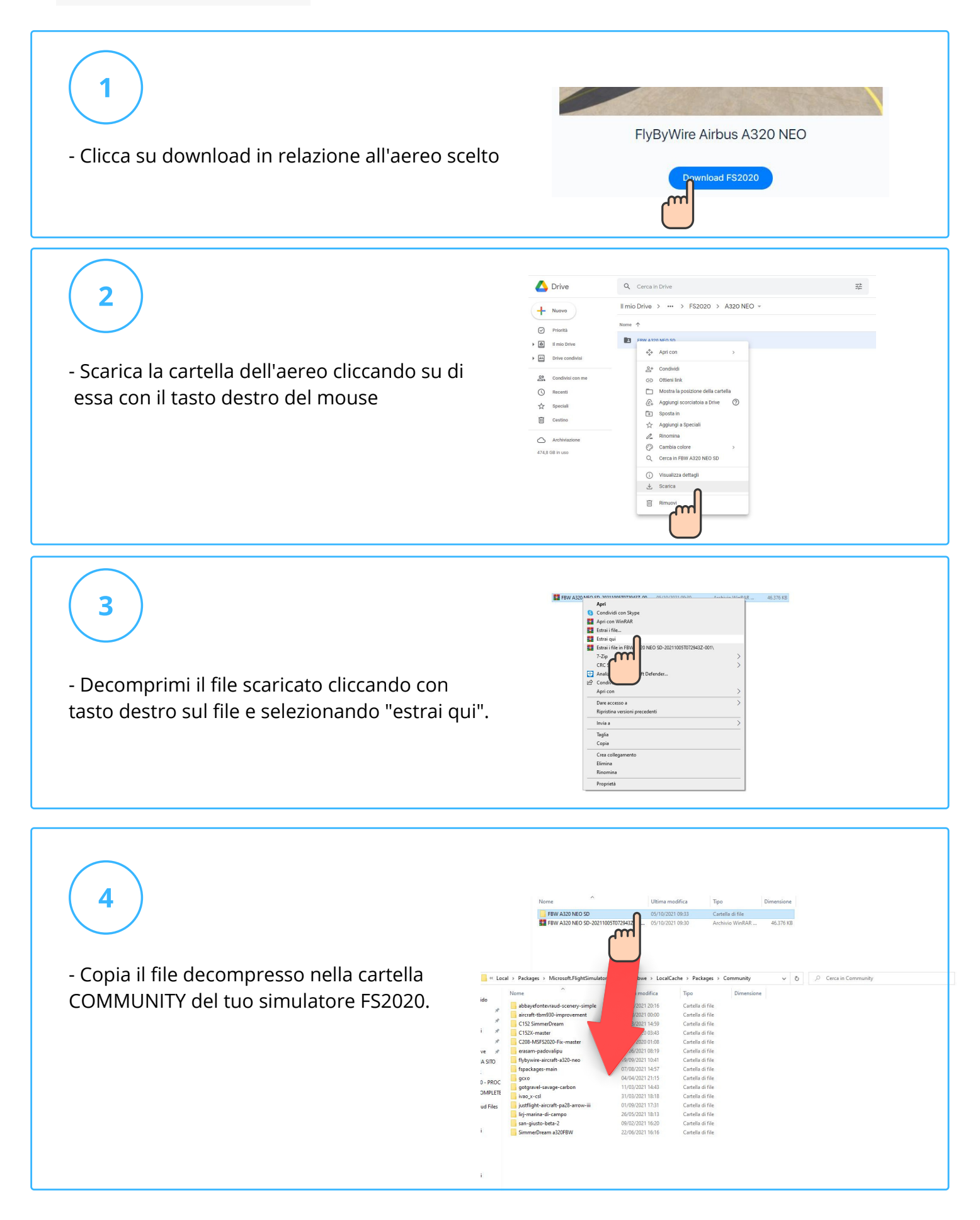

## **MANUALE INSTALLAZIONE LIVREE SIMMER DREAM**

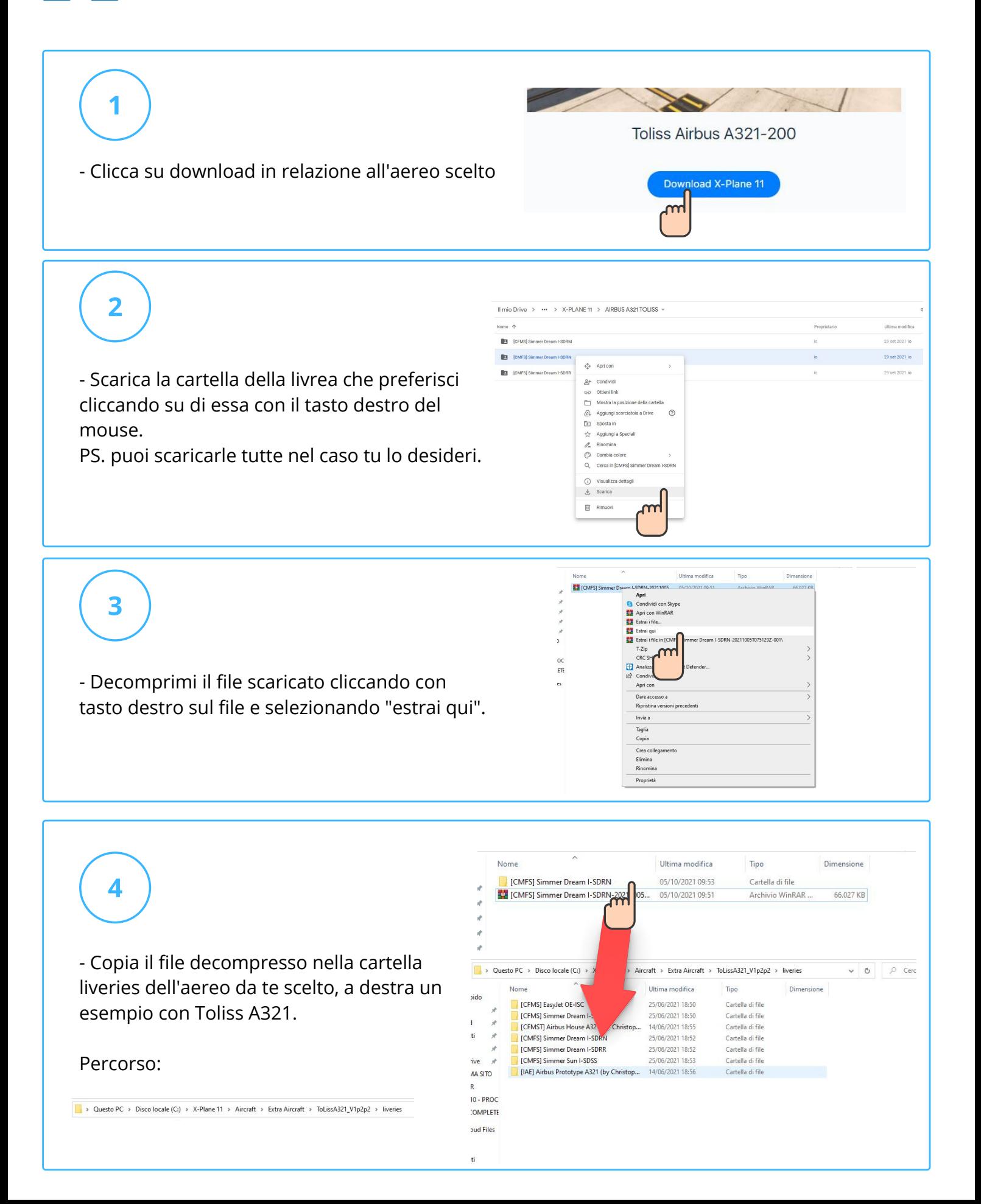

**SEPLANE II**